# Package 'CluMSID'

May 20, 2024

<span id="page-0-0"></span>Type Package

Title Clustering of MS2 Spectra for Metabolite Identification

Version 1.21.0

Maintainer Tobias Depke <depke@mailbox.org>

Description CluMSID is a tool that aids the identification of features in untargeted LC-MS/MS analysis by the use of MS2 spectra similarity and unsupervised statistical methods. It offers functions for a complete and customisable workflow from raw data to visualisations and is interfaceable with the xmcs family of preprocessing packages.

License MIT + file LICENSE

Encoding UTF-8

URL <https://github.com/tdepke/CluMSID>

BugReports <https://github.com/tdepke/CluMSID/issues>

LazyData true

Depends  $R$  ( $>= 3.6$ )

biocViews Metabolomics, Preprocessing, Clustering

Imports mzR, S4Vectors, dbscan, RColorBrewer, ape, network, GGally, ggplot2, plotly, methods, utils, stats, sna, grDevices, graphics, Biobase, gplots, MSnbase

RoxygenNote 6.1.1

Suggests knitr, rmarkdown, testthat, dplyr, readr, stringr, magrittr, CluMSIDdata, metaMS, metaMSdata, xcms

VignetteBuilder knitr

git\_url https://git.bioconductor.org/packages/CluMSID

git\_branch devel

git\_last\_commit c4712fb

git\_last\_commit\_date 2024-04-30

Repository Bioconductor 3.20

Date/Publication 2024-05-20

<span id="page-1-0"></span>Author Tobias Depke [aut, cre], Raimo Franke [ctb], Mark Broenstrup [ths]

# **Contents**

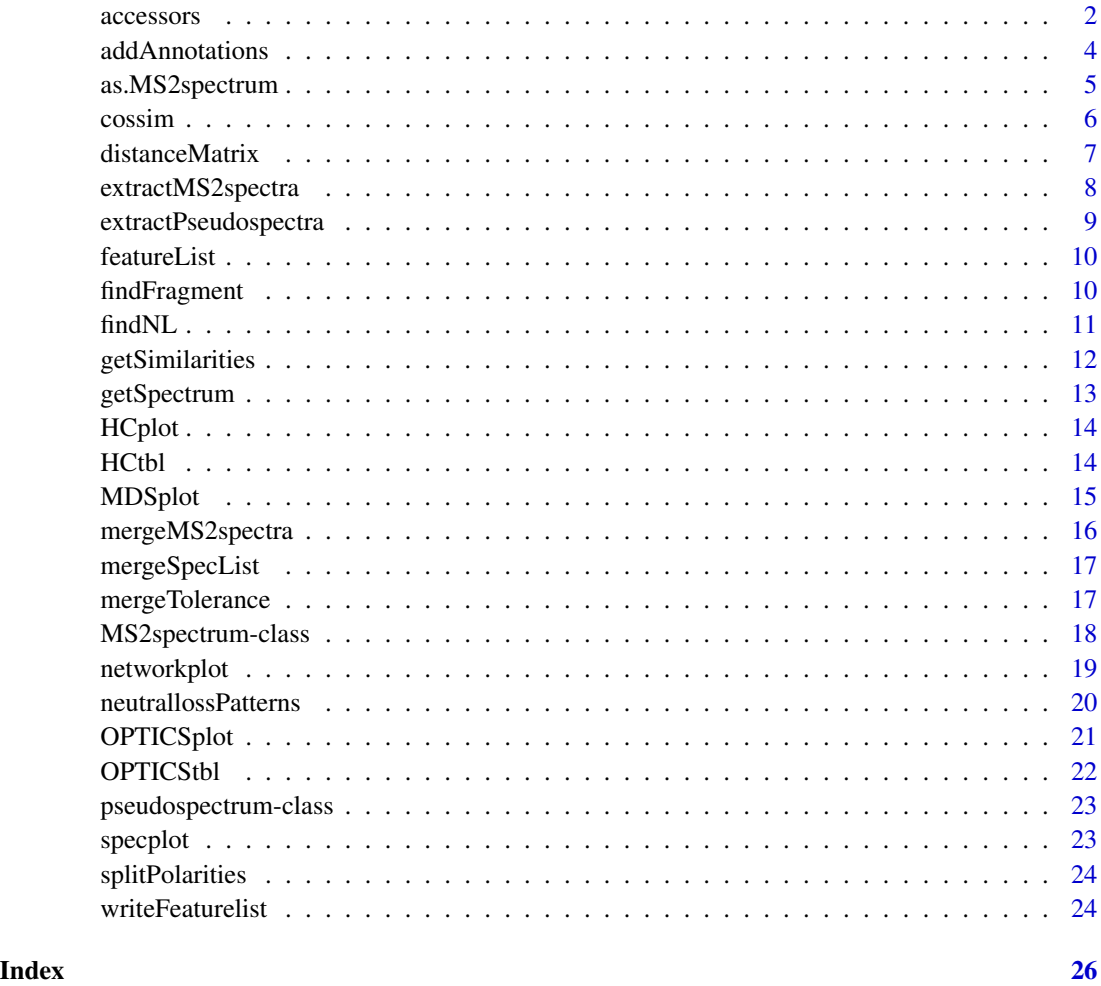

accessors *Accessor functions for individual slots of* [MS2spectrum](#page-17-1) *and* [pseudospectrum](#page-22-1) *objects*

# Description

Accessor functions for individual slots of [MS2spectrum](#page-17-1) and [pseudospectrum](#page-22-1) objects

<span id="page-2-0"></span>accessors 3

#### Usage

accessID(x)

```
accessAnnotation(x)
```
accessPrecursor(x)

accessRT(x)

accessPolarity(x)

accessSpectrum(x)

accessNeutralLosses(x)

# Arguments

x An object of class [MS2spectrum](#page-17-1) or [pseudospectrum](#page-22-1)

# Value

The value of the respective slot of the object (id, annotation, precursor, rt, spectrum, neutral\_losses)

```
load(file = system.file("extdata",
    "annotatedSpeclist.RData",
   package = "CluMSIDdata"))
accessID(annotatedSpeclist[[1]])
load(file = system.file("extdata",
    "annotatedSpeclist.RData",
   package = "CluMSIDdata"))
accessAnnotation(annotatedSpeclist[[1]])
load(file = system.file("extdata",
    "annotatedSpeclist.RData",
   package = "CluMSIDdata"))
accessPrecursor(annotatedSpeclist[[1]])
load(file = system.file("extdata",
    "annotatedSpeclist.RData",
    package = "CluMSIDdata"))
accessRT(annotatedSpeclist[[1]])
load(file = system.file("extdata",
    "annotatedSpeclist.RData",
```

```
package = "CluMSIDdata"))
accessPolarity(annotatedSpeclist[[1]])
load(file = system.file("extdata",
    "annotatedSpeclist.RData",
   package = "CluMSIDdata"))
accessSpectrum(annotatedSpeclist[[1]])
load(file = system.file("extdata",
    "annotatedSpeclist.RData",
   package = "CluMSIDdata"))
accessNeutralLosses(annotatedSpeclist[[1]])
```
addAnnotations *Adding external annotations to list of* MS2spectrum *objects*

### Description

addAnnotations is used to add annotations that have been assigned externally, e.g. by library search, to a list of MS2spectrum objects as produced by extractMS2spectra and mergeSpecList.

#### Usage

```
addAnnotations(featlist, annolist, annotationColumn = 4)
```
in Excel, is used to generate annolist.

#### Arguments

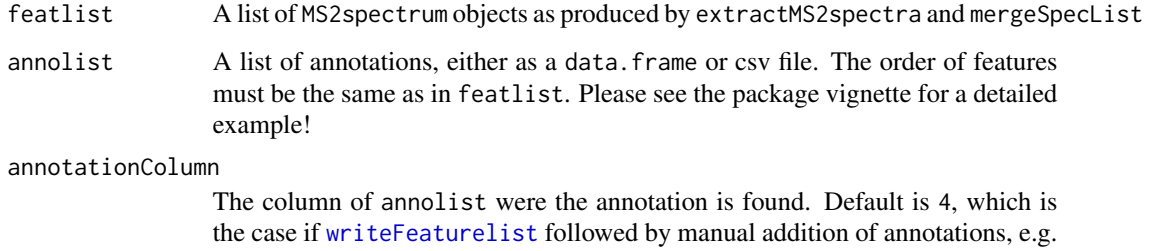

Value

A list of MS2spectrum objects as produced by extractMS2spectra and mergeSpecList with external annotations added to the annotation slot of each MS2spectrum object.

# <span id="page-4-0"></span>as.MS2spectrum 5

# Examples

```
load(file = system.file("extdata",
    "featlist.RData",
   package = "CluMSIDdata"))
addAnnotations(featlist, system.file("extdata",
                "post_anno.csv",
                package = "CluMSIDdata"),
                annotationColumn = 4)
```
as.MS2spectrum *Convert spectra from* MSnbase *classes*

# Description

Convert spectra from MSnbase classes

# Usage

```
as.MS2spectrum(x)
```
# Arguments

x An object of class [Spectrum](#page-0-0) or [Spectrum2](#page-0-0)

# Value

An object of class [MS2spectrum](#page-17-1)

```
#Load a "Spectrum2" object from MSnbase
library(MSnbase)
sp <- itraqdata[["X1"]]
#Convert this object to "MS2spectrum" class
new_sp <- as.MS2spectrum(sp)
#Or alternatively:
new_sp <- as(sp, "MS2spectrum")
```
<span id="page-5-1"></span><span id="page-5-0"></span>cossim() calculates the cosine of the spectral constrast angle as a measure for the similarity of two spectra.

# Usage

```
\text{cossim}(x, y, \text{type} = c("spectrum", "neutral_losses"),mzTolerance = 1e-05)
## S4 method for signature 'MS2spectrum, MS2spectrum'
\cos\sin(x, y, \text{ type } = c("spectrum","neutral_losses"), mzTolerance = 1e-05)
## S4 method for signature 'pseudospectrum, pseudospectrum'
```

```
cossim(x, y,
```

```
type = c("spectrum", "neutral_losses"), mzTolerance = 1e-05)
```
# Arguments

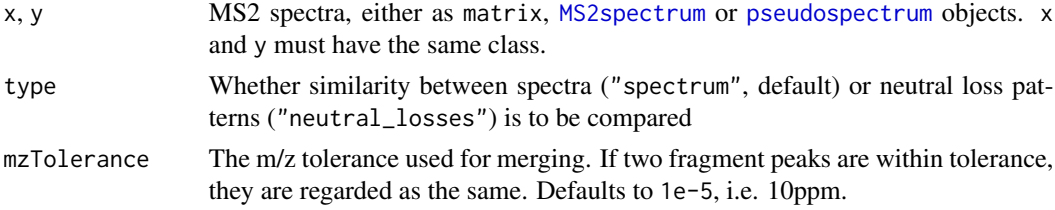

#### Value

The cosine similarity of x and y

#### Methods (by class)

- x = MS2spectrum,y = MS2spectrum: cossim method for [MS2spectrum](#page-17-1) objects
- x = pseudospectrum,y = pseudospectrum: cossim method for [pseudospectrum](#page-22-1) objects

```
load(file = system.file("extdata",
    "annotatedSpeclist.RData",
   package = "CluMSIDdata"))
cossim(annotatedSpeclist[[1]], annotatedSpeclist[[2]])
```
<span id="page-6-1"></span><span id="page-6-0"></span>distanceMatrix() creates a distance matrix from a list of MS2 spectra, MS1 pseudospectra or neutral loss patterns by pairwise comparison using the specified distance function. This distance matrix is the basis for CluMSID's data mining functions.

#### Usage

```
distanceMatrix(speclist, distFun = "cossim", type = c("spectrum",
    "neutral_losses"), mz_tolerance = 1e-05)
```
# Arguments

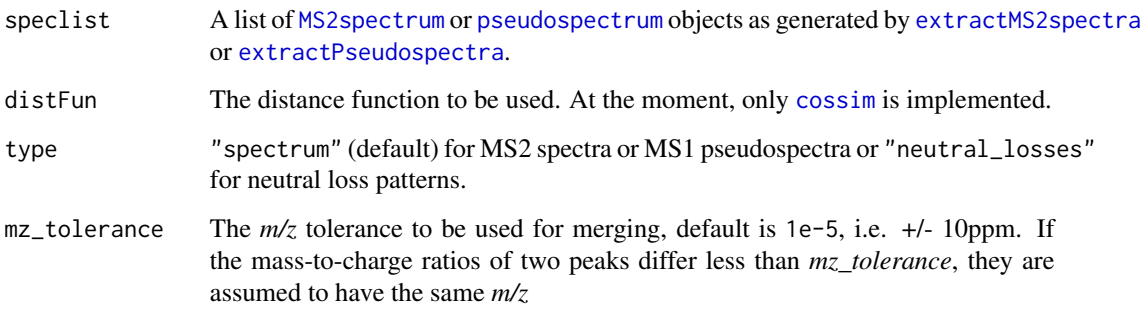

# Value

A numeric length(speclist) by length(speclist) matrix containing pairwise distances (1 similarity) between all features in speclist. Row and column names are taken from the id slot or, if present, pasted from the id and annotation slots of the [MS2spectrum](#page-17-1) or [pseudospectrum](#page-22-1) objects.

# Examples

```
load(file = system.file("extdata",
    "annotatedSpeclist.RData",
   package = "CluMSIDdata"))
```
distanceMatrix(annotatedSpeclist[1:20])

<span id="page-7-1"></span><span id="page-7-0"></span>extractMS2spectra *Extract MS2 spectra from raw data files*

# Description

extractMS2spectra() is used to extract MS2 spectra from raw data files, e.g. mzXML files.

#### Usage

```
extractMS2spectra(MSfile, min_peaks = 2, recalibrate_precursor = FALSE,
    RTlims = NULL)
```
# Arguments

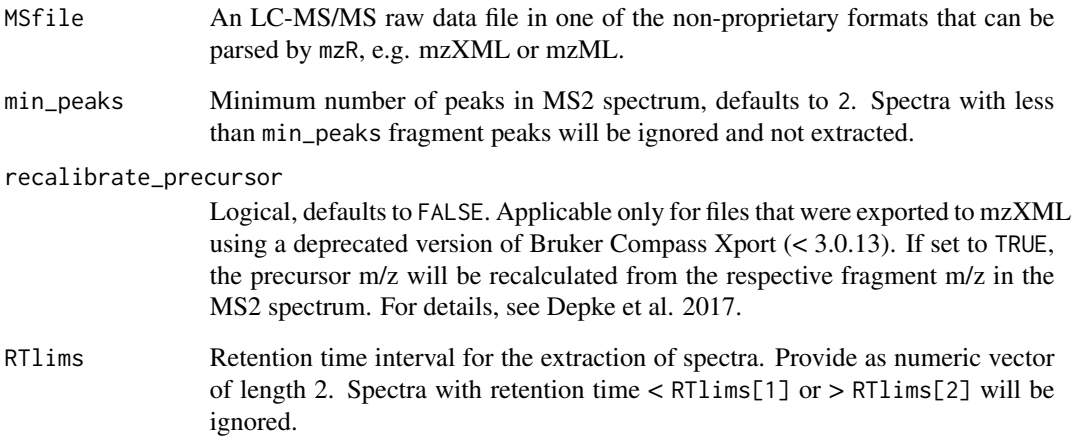

# Value

A list with objects of class MS2spectrum, containing MS2 spectra extracted from the raw data.

```
my_spectra <- extractMS2spectra(MSfile = system.file("extdata",
                                "PoolA_R_SE.mzXML",
                                package = "CluMSIDdata"),
                                min\_peaks = 4, RTlims = c(0,10))
```
<span id="page-8-1"></span><span id="page-8-0"></span>extractPseudospectra() is used to extract MS1 pseudospectra from CAMERA output.

# Usage

```
extractPseudospectra(x, min_peaks = 1, intensity_columns = NULL)
```
#### Arguments

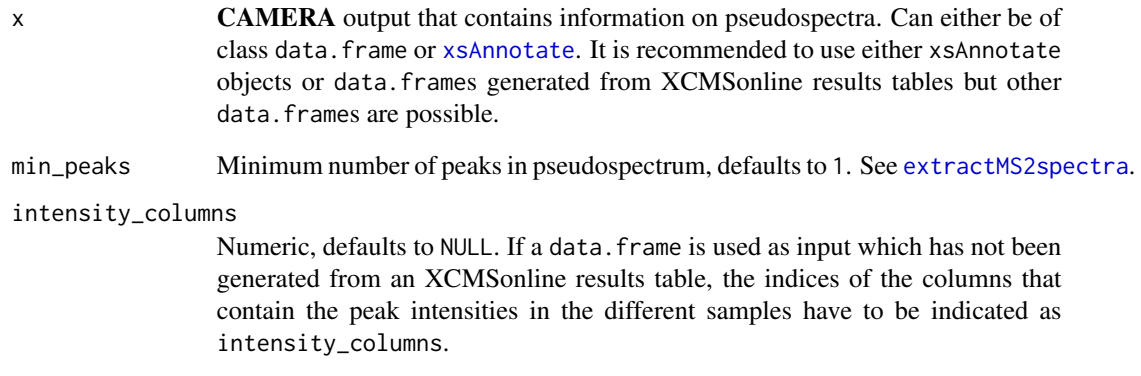

# Value

A list of pseudospectra, stored as objects of class [pseudospectrum](#page-22-1), analogous to the output of [extractMS2spectra](#page-7-1).

```
pstable <- readr::read_delim(file = system.file("extdata",
                                "TD035_XCMS.annotated.diffreport.tsv",
                                package = "CluMSIDdata"), delim = "\t")
```

```
pseudospeclist <- extractPseudospectra(pstable, min_peaks = 2)
```
<span id="page-9-2"></span><span id="page-9-0"></span>featureList *Generate a* data.frame *with feature information from list of* MS2spectrum *objects*

# Description

featureList generates a data.frame that contains feature ID, precurosur *m/z* and retention time for all features contained in a list of MS2spectrum objects as produced by extractMS2spectra and mergeSpecList. featureList is used internally by [writeFeaturelist](#page-23-1).

#### Usage

```
featureList(featlist)
```
# Arguments

featlist A list of MS2spectrum objects as produced by extractMS2spectra and mergeSpecList

# Details

Although originally designed for lists of MS2spectrum objects, the function also works with lists of pseudospectrum objects. In this case, NA is given for precursor *m/z*.

#### Value

A data.frame that contains feature ID, precurosur *m/z* (if available) and retention time

#### Examples

```
load(file = system.file("extdata",
    "featlist.RData",
   package = "CluMSIDdata"))
pre_anno <- featureList(featlist)
```
<span id="page-9-1"></span>findFragment *Find spectra that contain a specific fragment*

# **Description**

findFragment is used to find spectra that contain a specific fragment ion. Its sister function is [findNL](#page-10-1), which finds specific neutral losses. Both functions work analogous to [getSpectrum](#page-12-1).

#### Usage

```
findFragment(featlist, mz, tolerance = 1e-05)
```
#### <span id="page-10-0"></span>findNL 11

#### Arguments

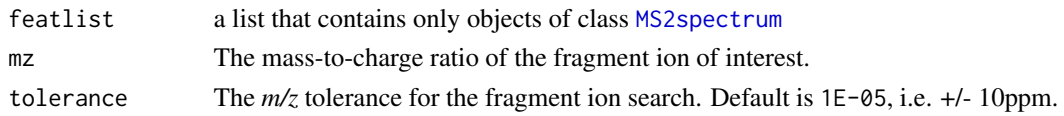

# Value

If the respective fragment is only found in one spectrum, the output is an object of class [MS2spectrum](#page-17-1); if it is found in more than one spectrum, the output is a list of [MS2spectrum](#page-17-1) objects.

# Examples

```
load(file = system.file("extdata",
    "annotatedSpeclist.RData",
   package = "CluMSIDdata"))
putativeAQs <- findFragment(annotatedSpeclist, 159.068)
```
<span id="page-10-1"></span>

findNL *Find spectra that contain a specific neutral loss*

# Description

findNL is used to find spectra that contain a specific neutral loss. Its sister function is [findFragment](#page-9-1), which finds specific fragment ions. Both functions work analogous to [getSpectrum](#page-12-1).

#### Usage

```
findNL(featlist, mz, tolerance = 1e-05)
```
# Arguments

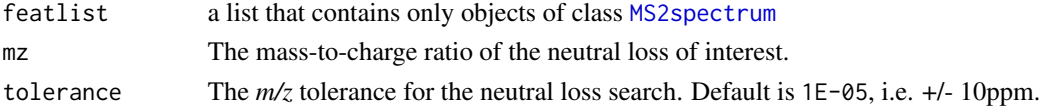

# Value

If the respective neutral loss is only found in one spectrum, the output is an object of class [MS2spectrum](#page-17-1); if it is found in more than one spectrum, the output is a list of [MS2spectrum](#page-17-1) objects.

```
load(file = system.file("extdata",
    "annotatedSpeclist.RData",
    package = "CluMSIDdata"))
findNL(annotatedSpeclist, 212.009)
```
<span id="page-11-0"></span>

getSimilarities calculates the similarities of one spectrum or neutral loss pattern to a set of other spectra or neutral loss patterns.

# Usage

```
getSimilarities(spec, speclist, type = c("spectrum", "neutral_losses"),
   hits_only = FALSE)
```
# Arguments

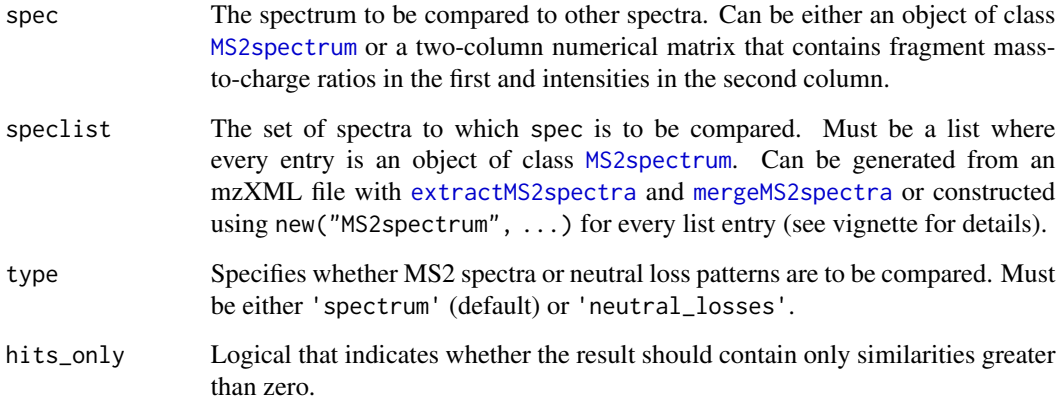

# Value

A named vector with similarities of spec to all spectra or neutral loss patterns in speclist.

```
load(file = system.file("extdata",
    "annotatedSpeclist.RData",
    package = "CluMSIDdata"))
getSimilarities(annotatedSpeclist[[137]],
                annotatedSpeclist, hits_only = TRUE)
```
<span id="page-12-1"></span><span id="page-12-0"></span>

As accessing S4 objects within lists is not trivial, getSpectrum can be used to access individual or several [MS2spectrum](#page-17-1) objects by their slot entries.

#### Usage

```
getSpectrum(featlist, slot, what, mz.tol = 1e-05, rt.tol = 30)
```
# Arguments

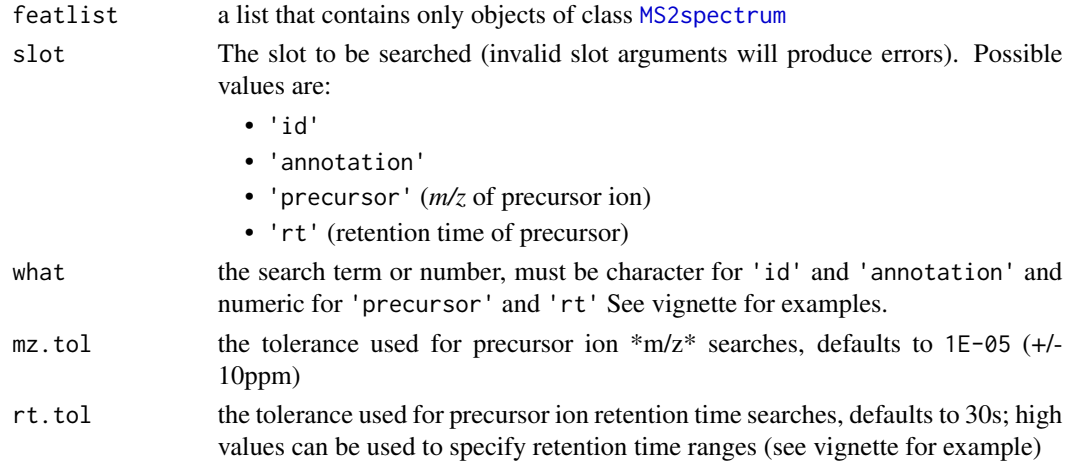

# Value

If the only one spectrum matches the search criteria, the output is an object of class [MS2spectrum](#page-17-1); if more than one spectrum matches, the output is a list of [MS2spectrum](#page-17-1) objects.

```
load(file = system.file("extdata",
    "annotatedSpeclist.RData",
   package = "CluMSIDdata"))
getSpectrum(annotatedSpeclist, "annotation", "pyocyanin")
getSpectrum(annotatedSpeclist, "id", "M244.17T796.4")
getSpectrum(annotatedSpeclist, "precursor", 286.18, mz.tol = 1E-03)
six_eight <- getSpectrum(annotatedSpeclist, "rt", 420, rt.tol = 60)
```
<span id="page-13-2"></span><span id="page-13-0"></span>HCplot() performs hierarchical clustering of spectral similarity data using average linkage as agglomeration criterion like [HCtbl](#page-13-1) and generates either a circular dendrogram or a combination of dendrogram and heatmap.

# Usage

```
HCplot(distmat, h = 0.95, type = c("dendrogram", "heatmap"), ...)
```
#### Arguments

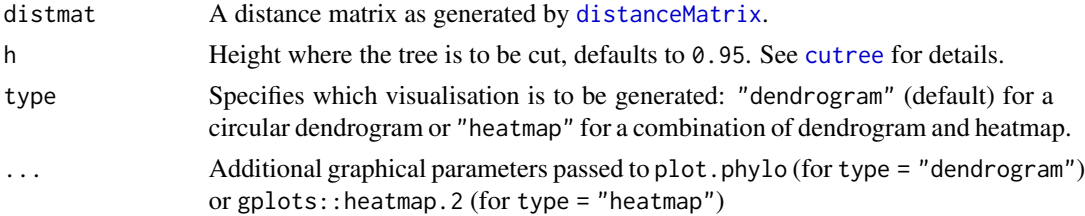

# Value

A plot as specified by type.

# Examples

```
load(file = system.file("extdata",
    "distmat.RData",
   package = "CluMSIDdata"))
HCplot(distmat[1:50,1:50], h = 0.8, type = "heatmap")
```
<span id="page-13-1"></span>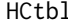

Hierarchical clustering of spectral similarity data

#### Description

HCtbl() performs hierarchical clustering of spectral similarity data using average linkage as agglomeration criterion.

#### Usage

 $HCtb1$ (distmat,  $h = 0.95$ )

#### <span id="page-14-0"></span>MDSplot that the contract of the contract of the contract of the contract of the contract of the contract of the contract of the contract of the contract of the contract of the contract of the contract of the contract of t

# Arguments

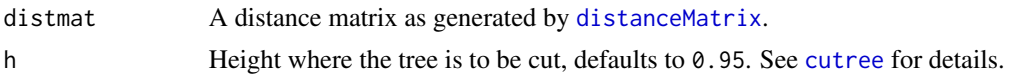

# Value

A data.frame with name and cluster ID for each feature in distmat.

# See Also

[HCplot](#page-13-2)

# Examples

```
load(file = system.file("extdata",
    "distmat.RData",
   package = "CluMSIDdata"))
my_HCtbl <- HCtbl(distmat[1:50,1:50], h = 0.8)
```
MDSplot *Multidimensional scaling of spectral similarity data*

# Description

MDSplot() is used to generate multidimensional scaling plots from spectral similarity data. An interactive visualisation can be produced using plotly.

# Usage

```
MDSplot(distmat, interactive = FALSE, highlight_annotated = FALSE, ...)
```
# Arguments

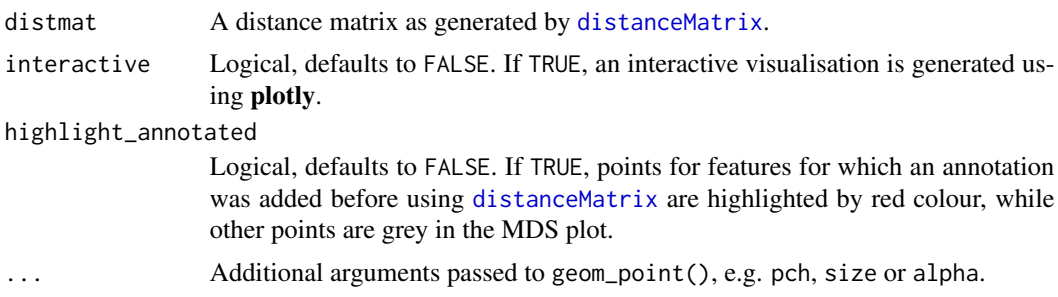

# Value

An MDS plot generated with the help of [cmdscale](#page-0-0), [ggplot](#page-0-0) and, if interactive, [ggplotly](#page-0-0).

# Examples

```
load(file = system.file("extdata",
    "distmat.RData",
   package = "CluMSIDdata"))
MDSplot(distmat, highlight_annotated = TRUE)
```
<span id="page-15-1"></span>mergeMS2spectra *Merge MS2 spectra with or without external peak table*

# Description

mergeMS2spectra is used to merge MS2 spectra that come from the same precursor. It does so either by grouping spectra of the same precursor *m/z* that fall into a defined retention time window (rt\_tolerance) or by grouping spectra to peaks from an externally supplied peak table. Please see the vignette for more details.

#### Usage

```
mergeMS2spectra(ms2list, mz_tolerance = 1e-05, rt_tolerance = 30,
   peaktable = NULL, exclude_unmatched = FALSE)
```
# Arguments

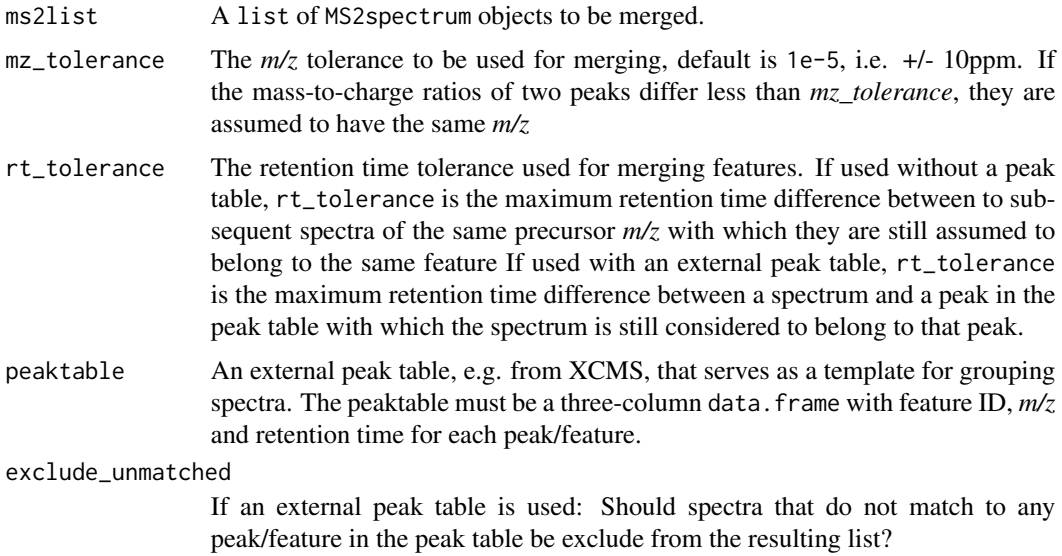

# Value

A merged list of [MS2spectrum](#page-17-1) objects.

<span id="page-15-0"></span>

# <span id="page-16-0"></span>mergeSpecList 17

#### Examples

```
my_spectra <- extractMS2spectra(MSfile = system.file("extdata",
                                "PoolA_R_SE.mzXML",
                                package = "CluMSIDdata"),
                                min\_peaks = 4, RTlims = c(0,5))
```

```
my_merged_spectra <- mergeMS2spectra(my_spectra, rt_tolerance = 20)
```
mergeSpecList *Merge list of spectra*

# Description

mergeSpecList() is an accessory function used only inside mergeMS2spectra.

# Usage

```
mergeSpecList(speclist, tolerance = 1e-05)
```
#### Arguments

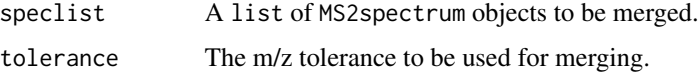

# Value

A list of the same length as speclist containing merged spectra as MS2spectrum objects. If multiple spectra contribute to one consensus spectrum, than this consensus spectrum is contained in the list multiple times at the respective positions of the contributing spectra.

mergeTolerance *Merge spectra with m/z tolerance*

#### Description

mergeTolerance() merges two spectra by identifying common peaks with a given m/z tolerance. It can be used with Reduce() to merge more than two spectra.

#### Usage

```
mergeTolerance(x, y, tolerance = 1e-05)
```
#### <span id="page-17-0"></span>Arguments

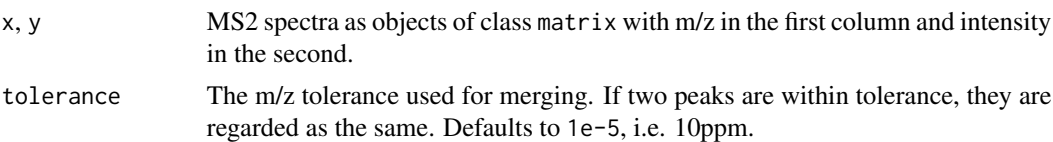

# Value

A matrix with m/z in the first column and separate columns for intensities in the respective spectra. If peaks were merged, their m/z corresponds to the mean of the two original m/z.

<span id="page-17-1"></span>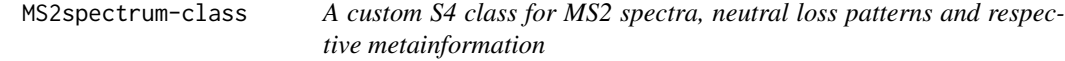

# Description

A custom S4 class for MS2 spectra, neutral loss patterns and respective metainformation

#### Usage

```
## S4 method for signature 'MS2spectrum'
show(object)
## S4 method for signature 'MS2spectrum'
precursorMz(object)
## S4 method for signature 'MS2spectrum'
rtime(object)
## S4 method for signature 'MS2spectrum'
intensity(object)
## S4 method for signature 'MS2spectrum'
mz(object)
## S4 method for signature 'MS2spectrum,ANY'
```
peaksCount(object)

# Arguments

object An object of class [MS2spectrum](#page-17-1)

#### Value

Prints information from the object slots with exception of 'spectrum' and 'neutral\_losses' where only a summary is given.

# <span id="page-18-0"></span>networkplot 19

#### Methods (by generic)

- show: A show generic for MS2spectra.
- precursorMz: Method forMSnbase::precursorMz for [MS2spectrum](#page-17-1) objects. Accesses precursor slot and returns precursor *m/z* as a numeric.
- rtime: Method forMSnbase::rtime for [MS2spectrum](#page-17-1) objects. Accesses rt slot and returns retention time as a numeric.
- intensity: Method forMSnbase::intensity for [MS2spectrum](#page-17-1) objects. Accesses spectrum slot and returns the intensity column as a numeric vector.
- mz: Method forMSnbase::mz for [MS2spectrum](#page-17-1) objects. Accesses spectrum slot and returns the *m/z* column as a numeric vector.
- peaksCount: Method forMSnbase::mz for [MS2spectrum](#page-17-1) objects. Accesses spectrum slot and returns the number of peaks as a numeric.

# **Slots**

id a character string similar to the ID used by XCMSonline or the ID given in a predefined peak list

annotation a character string containing a user-defined annotation, defaults to empty

precursor (median) *m/z* of the spectrum's precursor ion

rt (median) retention time of the spectrum's precursor ion

- polarity the ionisation polarity, "positive" or "negative"
- spectrum the actual MS2 spectrum as two-column matrix (column 1 is (median) *m/z*, column 2 is (median) intensity of the product ions)
- neutral\_losses a neutral loss pattern generated by subtracting the product ion mass-to-charge ratios from the precursor *m/z* in a matrix format analogous to the spectrum slot

networkplot *Correlation network from spectral similarity data*

#### Description

networkplot() is used to generate correlation networks from spectral similarity data. An interactive visualisation can be produced using plotly.

#### Usage

```
networkplot(distmat, interactive = FALSE, show_labels = FALSE,
    label_size = 1.5, highlight_annotated = FALSE,
   min\_similarity = 0.1, exclude\_singletons = FALSE)
```
# <span id="page-19-0"></span>Arguments

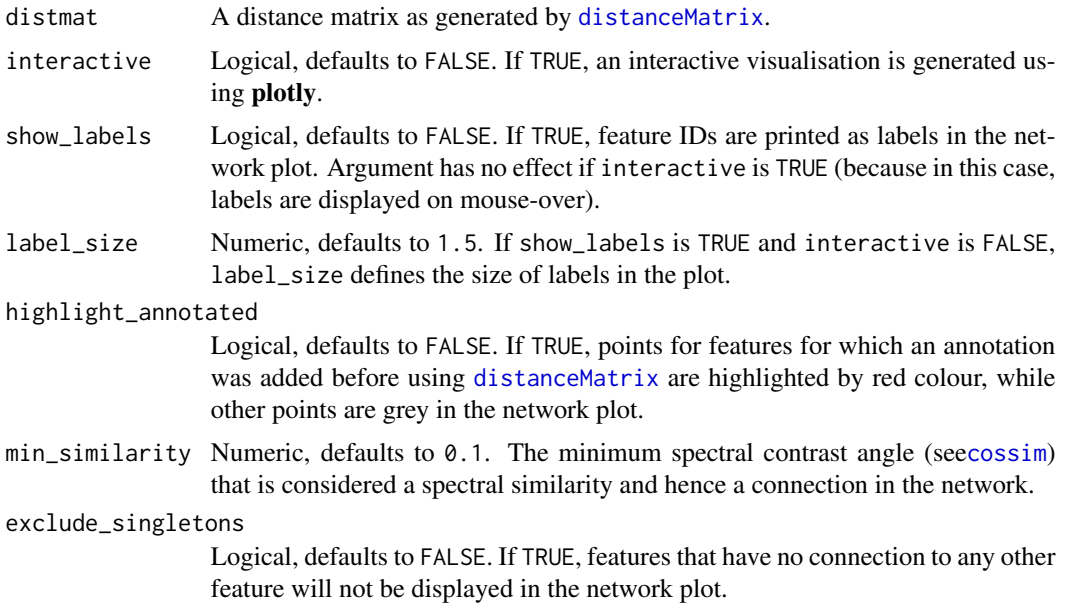

# Value

A network plot generated with the help of [network](#page-0-0), [ggnet2](#page-0-0) and, if interactive, [ggplotly](#page-0-0). Edge weights correspond to spectral similarities.

# Examples

```
load(file = system.file("extdata",
    "distmat.RData",
   package = "CluMSIDdata"))
networkplot(distmat[1:50,1:50], show_labels = TRUE,
                exclude_singletons = TRUE)
```
neutrallossPatterns *Generate neutral loss patterns from MS2 spectra*

# Description

neutrallossPatterns generates neutral loss patterns from MS2 spectra and adds them to [MS2spectrum](#page-17-1) objects in the slot neutral\_losses.

# Usage

```
neutrallossPatterns(x)
```
# <span id="page-20-0"></span>OPTICSplot 21

#### Arguments

x an object of class [MS2spectrum](#page-17-1) that contains an MS2 spectrum in the spectrum slot

# Value

an object of class [MS2spectrum](#page-17-1) with a neutral loss pattern in the neutral\_losses slot

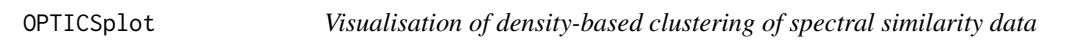

# Description

OPTICSplot() performs density-based clustering of spectral similarity data using the OPTICS algorithm like [OPTICStbl](#page-21-1) and creates a reachability distance plot.

# Usage

 $OPTICSplit(distmat,eps = 10000, minPts = 3,eps_cl = 0.5, ...)$ 

# Arguments

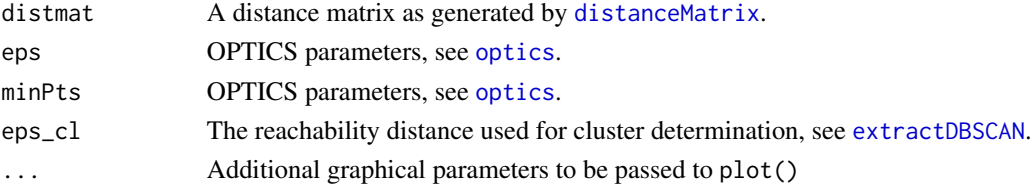

# Details

The function internally uses [optics](#page-0-0) and [extractDBSCAN](#page-0-0) from the dbscan package.

# Value

A reachability distance plot as visualisation of OPTICS clustering, see cod[eextractDBSCAN.](#page-0-0)

# See Also

**OPTICStbl** 

```
load(file = system.file("extdata",
    "distmat.RData",
   package = "CluMSIDdata"))
OPTICSplot(distmat[1:50,1:50], eps_cl = 0.7)
```
<span id="page-21-1"></span><span id="page-21-0"></span>

OPTICStbl() performs density-based clustering of spectral similarity data using the OPTICS algorithm.

#### Usage

```
OPTICStbl(distmat,eps = 10000, minPts = 3,eps_cl = 0.5)
```
# Arguments

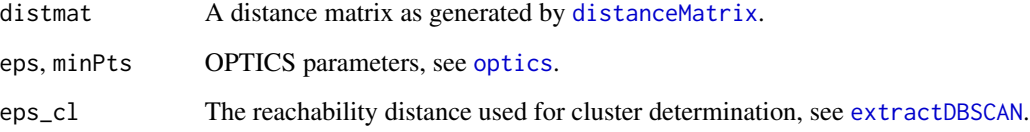

# Details

The function internally uses [optics](#page-0-0) and [extractDBSCAN](#page-0-0) from the dbscan package.

# Value

A data.frame with feature name, cluster ID and OPTICS order for each feature in distmat.

# See Also

**OPTICSplot** 

```
load(file = system.file("extdata",
    "distmat.RData",
    package = "CluMSIDdata"))
my_OTPICStbl \leftarrow OPTCStbl(distmat[1:50,1:50], \text{eps_cl} = 0.7)
```
<span id="page-22-1"></span><span id="page-22-0"></span>pseudospectrum-class *A custom S4 class for MS1 pseudospectra and respective metainformation*

# Description

A custom S4 class for MS1 pseudospectra and respective metainformation

#### Slots

```
id a the "pcgroup" number assigned by CAMERA
```
annotation a character string containing a user-defined annotation, defaults to empty

rt (median) retention time of the ions contained in the pseudospectrum

spectrum the actual MS1 pseudospectrum as two-column matrix (column 1 is (median) *m/z*, column 2 is (median) intensity of the ions)

specplot *Create a basic plot of MS2 spectra*

#### Description

specplot creates a very basic plot of MS2 spectra from [MS2spectrum](#page-17-1) or [pseudospectrum](#page-22-1) objects.

# Usage

specplot(spec, ...)

# Arguments

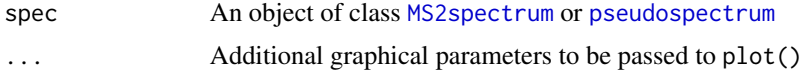

# Value

A plot of the MS2 spectrum saved in the spectrum slot of spec.

```
load(file = system.file("extdata",
    "annotatedSpeclist.RData",
   package = "CluMSIDdata"))
specplot(annotatedSpeclist[[1]])
```
<span id="page-23-0"></span>

Using splitPolarities, spectra with different polarities from the same run can be separated, e.g. when processing spectra recorded with polarity-switching.

#### Usage

```
splitPolarities(ms2list, polarity = c("positive", "negative"))
```
# Arguments

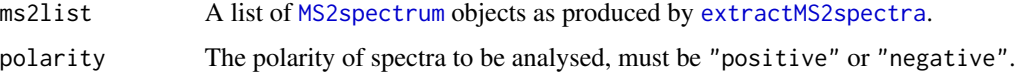

# Value

A list of [MS2spectrum](#page-17-1) objects that contains only spectra with the given polarity.

#### Examples

```
my_spectra <- extractMS2spectra(MSfile = system.file("extdata",
                                "PoolA_R_SE.mzXML",
                                package = "CluMSIDdata"),
                                min\_peaks = 4, RTlims = c(0,5))
```
my\_positive\_spectra <- splitPolarities(my\_spectra, "positive")

<span id="page-23-1"></span>writeFeaturelist *Write feature information from list of* MS2spectrum *objects*

#### Description

writeFeaturelist uses [featureList](#page-9-2) to generate a data.frame that contains feature ID, precurosur  $m/z$  and retention time for all features contained in a list of MS2spectrum objects as produced by extractMS2spectra and mergeSpecList and writes it to a csv file.

#### Usage

```
writeFeaturelist(featlist, filename = "pre_anno.csv")
```
# writeFeaturelist 25

# Arguments

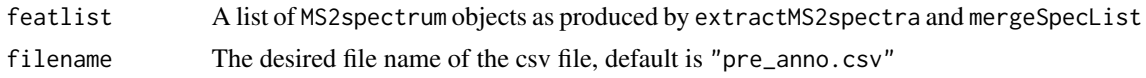

# Details

Although originally designed for lists of MS2spectrum objects, the function also works with lists of pseudospectrum objects. In this case, NA is given for precursor *m/z*.

# Value

A csv file that contains feature ID, precurosur *m/z* and retention time. The file has a header but no row names and is separated by ','.

```
load(file = system.file("extdata",
    "featlist.RData",
   package = "CluMSIDdata"))
```

```
writeFeaturelist(featlist, filename = "pre_anno.csv")
```
# <span id="page-25-0"></span>**Index**

∗ internal mergeSpecList, [17](#page-16-0) mergeTolerance, [17](#page-16-0) neutrallossPatterns, [20](#page-19-0) accessAnnotation *(*accessors*)*, [2](#page-1-0) accessID *(*accessors*)*, [2](#page-1-0) accessNeutralLosses *(*accessors*)*, [2](#page-1-0) accessors, [2](#page-1-0) accessPolarity *(*accessors*)*, [2](#page-1-0) accessPrecursor *(*accessors*)*, [2](#page-1-0) accessRT *(*accessors*)*, [2](#page-1-0) accessSpectrum *(*accessors*)*, [2](#page-1-0) addAnnotations, [4](#page-3-0) as.MS2spectrum, [5](#page-4-0)

cmdscale, *[15](#page-14-0)* cossim, [6,](#page-5-0) *[7](#page-6-0)*, *[20](#page-19-0)* cossim,MS2spectrum,MS2spectrum-method *(*cossim*)*, [6](#page-5-0) cossim,pseudospectrum,pseudospectrum-method *(*cossim*)*, [6](#page-5-0) cutree, *[14,](#page-13-0) [15](#page-14-0)*

distanceMatrix, [7,](#page-6-0) *[14,](#page-13-0) [15](#page-14-0)*, *[20–](#page-19-0)[22](#page-21-0)*

extractDBSCAN, *[21,](#page-20-0) [22](#page-21-0)* extractMS2spectra, *[7](#page-6-0)*, [8,](#page-7-0) *[9](#page-8-0)*, *[12](#page-11-0)*, *[24](#page-23-0)* extractPseudospectra, *[7](#page-6-0)*, [9](#page-8-0)

featureList, [10,](#page-9-0) *[24](#page-23-0)* findFragment, [10,](#page-9-0) *[11](#page-10-0)* findNL, *[10](#page-9-0)*, [11](#page-10-0)

getSimilarities, [12](#page-11-0) getSpectrum, *[10,](#page-9-0) [11](#page-10-0)*, [13](#page-12-0) ggnet2, *[20](#page-19-0)* ggplot, *[15](#page-14-0)* ggplotly, *[15](#page-14-0)*, *[20](#page-19-0)*

HCplot, [14,](#page-13-0) *[15](#page-14-0)*

HCtbl, *[14](#page-13-0)*, [14](#page-13-0)

```
intensity,MS2spectrum-method
        (MS2spectrum-class), 18
```
MDSplot, [15](#page-14-0) mergeMS2spectra, *[12](#page-11-0)*, [16](#page-15-0) mergeSpecList, [17](#page-16-0) mergeTolerance, [17](#page-16-0) MS2spectrum, *[2,](#page-1-0) [3](#page-2-0)*, *[5](#page-4-0)[–7](#page-6-0)*, *[11](#page-10-0)[–13](#page-12-0)*, *[16](#page-15-0)*, *[18](#page-17-0)[–21](#page-20-0)*, *[23,](#page-22-0) [24](#page-23-0)* MS2spectrum-class, [18](#page-17-0) mz,MS2spectrum-method *(*MS2spectrum-class*)*, [18](#page-17-0)

network, *[20](#page-19-0)* networkplot, [19](#page-18-0) neutrallossPatterns, [20](#page-19-0)

```
optics, 21, 22
OPTICSplot, 21
OPTICStbl, 21, 22
```

```
peaksCount, MS2spectrum, ANY-method
        (MS2spectrum-class), 18
precursorMz,MS2spectrum-method
        (MS2spectrum-class), 18
pseudospectrum, 2, 3, 6, 7, 9, 23
pseudospectrum-class, 23
```
rtime,MS2spectrum-method *(*MS2spectrum-class*)*, [18](#page-17-0)

```
show,MS2spectrum-method
        (MS2spectrum-class), 18
specplot, 23
Spectrum, 5
Spectrum2, 5
splitPolarities, 24
writeFeaturelist, 4, 10, 24
xsAnnotate, 9
```